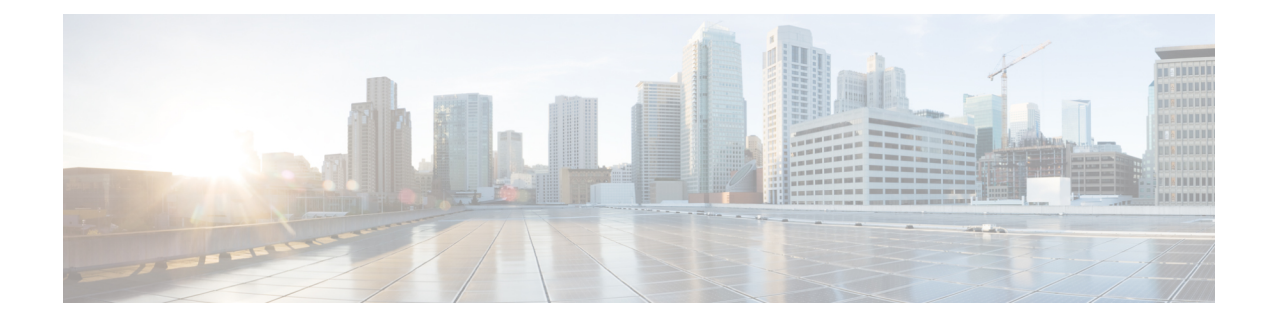

# セキュリティ、インターネットアクセス、 および通信ポート

ASA FirePOWER モジュールを保護するには、保護された内部ネットワークにインストールす る必要があります。ASA FirePOWER モジュールには、使用可能なサービスとポートのうち必 要なものだけが設定されていますが、攻撃がファイアウォールの外からモジュールに到達でき ないことを確認する必要があります。

また、ASA FirePOWER モジュールの機能によってはインターネット接続が必要になります。 デフォルトでは、ASA FirePOWER モジュールはインターネットに直接接続するように設定さ れます。また、システムでは、セキュアなアプライアンスアクセスのため、さらに特定のシス テム機能が正しく動作するのに必要なローカルまたはインターネット上のリソースにそれらの システムがアクセスできるようにするため、特定のポートをオープンしたままにする必要があ ります。

- [インターネット](#page-0-0) アクセス要件 (1 ページ)
- [通信ポートの要件](#page-1-0) (2 ページ)

## <span id="page-0-0"></span>インターネット アクセス要件

デフォルトでは、ASAFirePOWERモジュールはポート443/tcp(HTTPS)および80/tcp(HTTP) でインターネットに直接接続するよう設定されます。これらのポートは、デフォルトで、ASA FirePOWER モジュール上でオープンになっています。[通信ポートの要件](#page-1-0) (2 ページ)を参照 してください。

次の表に、ASA FirePOWER モジュールの特定の機能におけるインターネット アクセス要件を 示します。

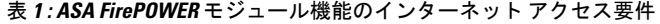

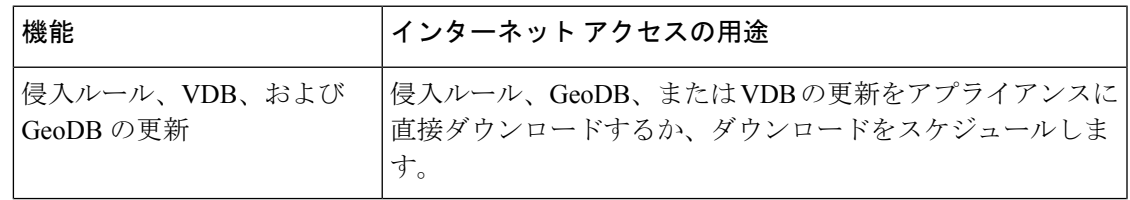

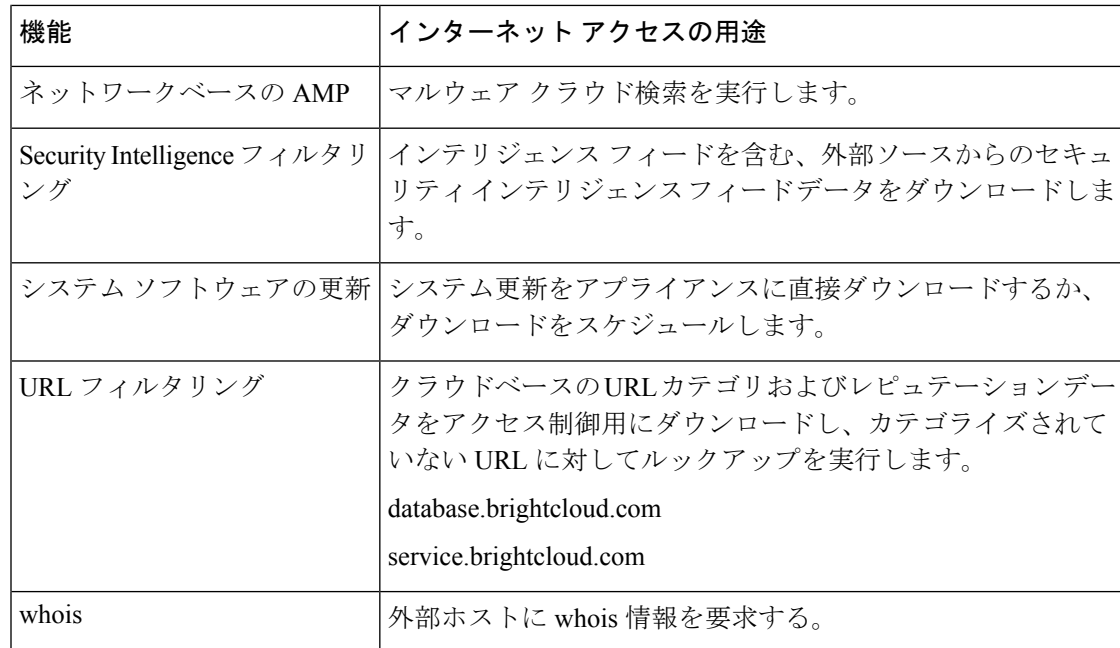

### <span id="page-1-0"></span>通信ポートの要件

オープン ポートでは、以下が可能です。

- アプライアンスのユーザ インターフェイスにアクセスする
- アプライアンスへのセキュアなリモート接続
- システムの特定の機能が正しく機能するために必要なローカルまたはインターネット上の リソースへのアクセス

一般に、機能関連のポートは、該当する機能を有効化または設定する時点まで、閉じたままに なります。

#### $\sqrt{N}$

注意 開いたポートを閉じると展開にどのような影響が及ぶか理解するまでは、開いたポートを閉じ ないでください。

たとえば、管理デバイス上のポート25/tcp (SMTP) アウトバウンドを閉じた場合、個別の侵 入イベントに関する電子メール通知をデバイスから送信できなくなります[\(侵入ルールに関す](asafps-local-mgmt-config-guide-v67_chapter32.pdf#nameddest=unique_317) [る外部アラートの設定](asafps-local-mgmt-config-guide-v67_chapter32.pdf#nameddest=unique_317)を参照)。

次の表は、ASA FirePOWER モジュールの機能を最大限に活用するために必要なオープン ポー トを示しています。

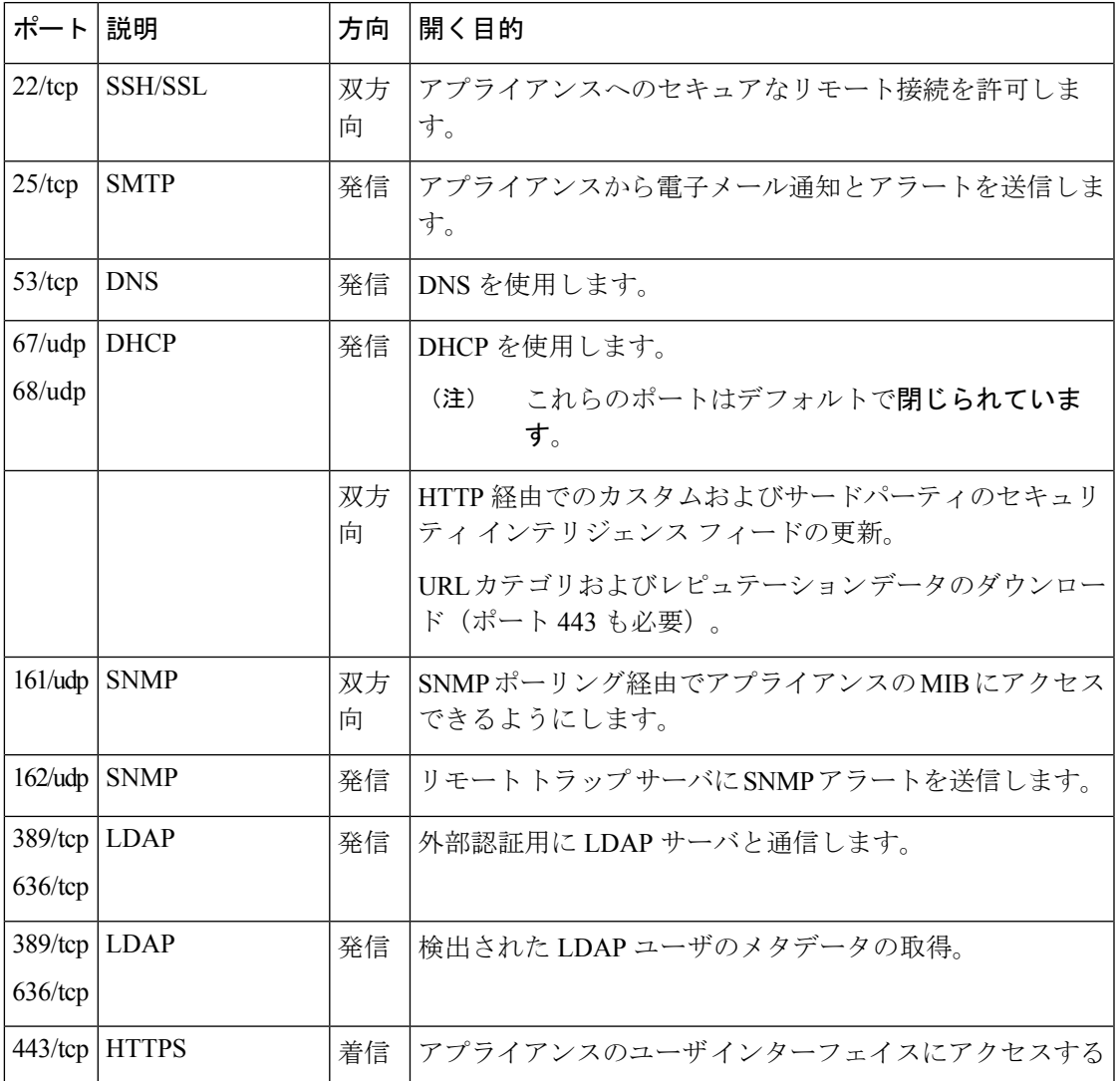

#### 表 **2 : ASA FirePOWER** モジュールの機能と運用のためのデフォルト通信ポート

I

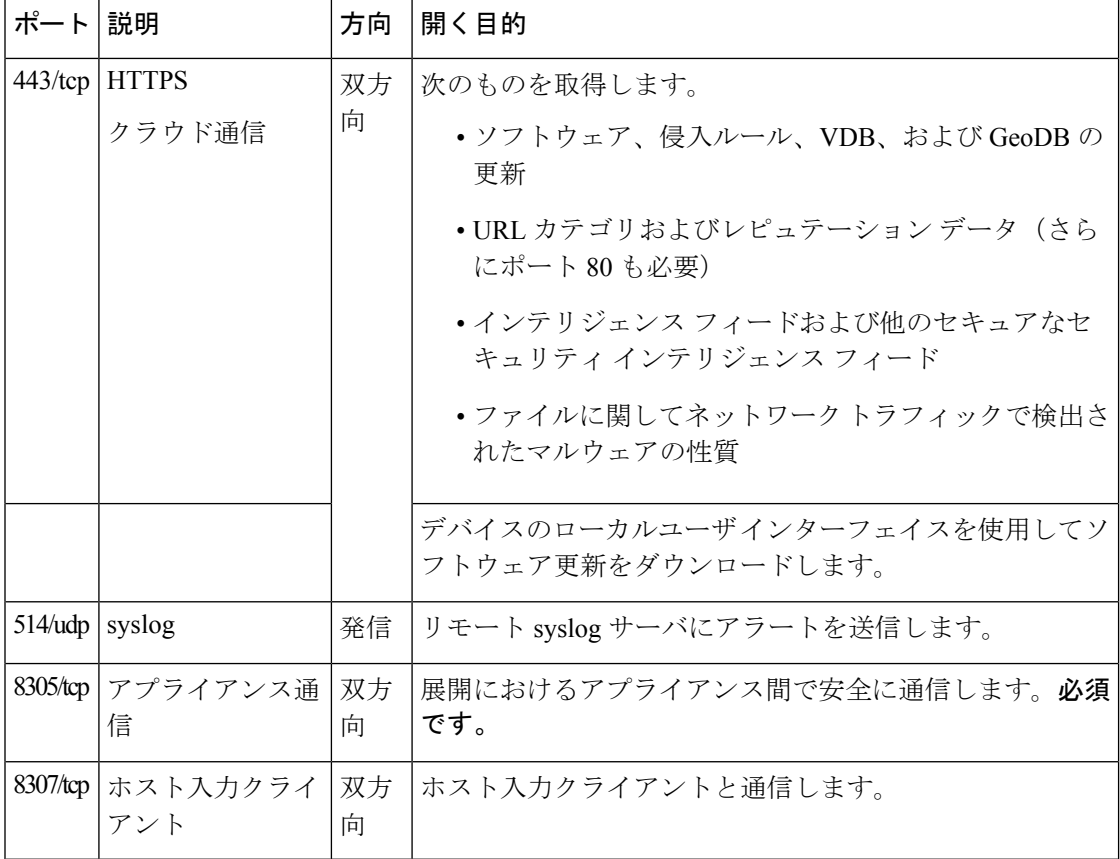